# 07.31.17 Website Release Notes

User Guide - Table of Contents

**[Enhancements](#page-1-0)** 

**Site [Navigation](#page-1-1)** 

**Push Notifications** 

**Bug [Fixes](#page-3-0)** 

## <span id="page-1-0"></span>Enhancements

#### <span id="page-1-1"></span>Site Navigation

● As a Club Admin, I would like to re-arrange the site navigation without contacting CE support.

Use Case: Previously, Club Admins were unable to control their Site's navigation, and had to contact CE Support when changes were needed. Now, Clubs can easily hide a page (using page security), re-purpose/update a page with new content, change the page title/menu item (using page properties), and now quickly move the page in the Navigation utilizing the new Navigation Properties edit tool. Click Edit Navigation icon to launch Navigation Properties screen. Caution: Due to differences in page layouts (by design), moving pages from one level to another may create unintended inconsistencies, so ensure to use caution when re-arranging your site pages. Also, be cognizant of pages with embedded navigations to ensure layout/formatting (after the move) is acceptable.

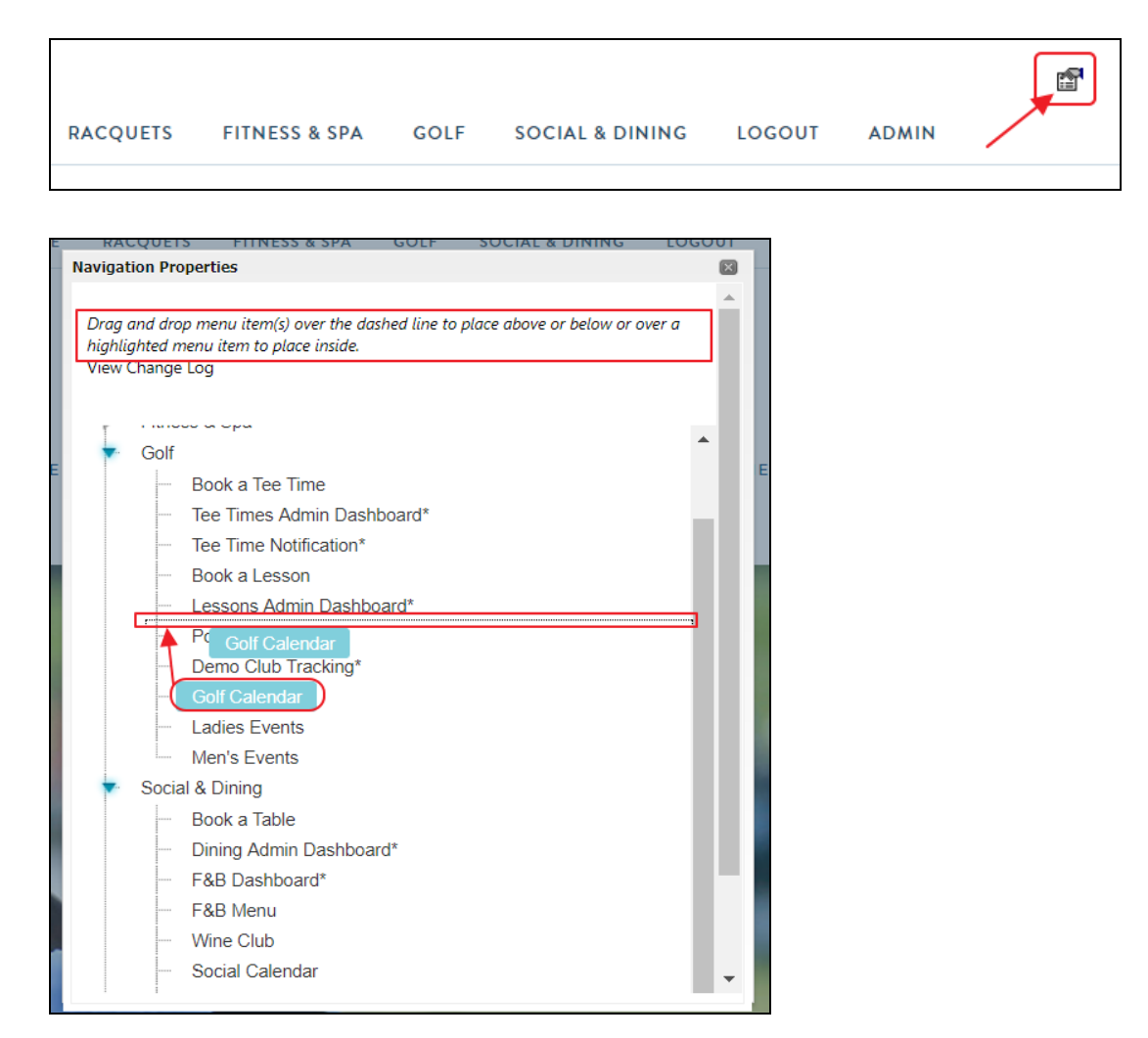

In the event changes need to be undone, click on the View Change Log feature, and click Undo.

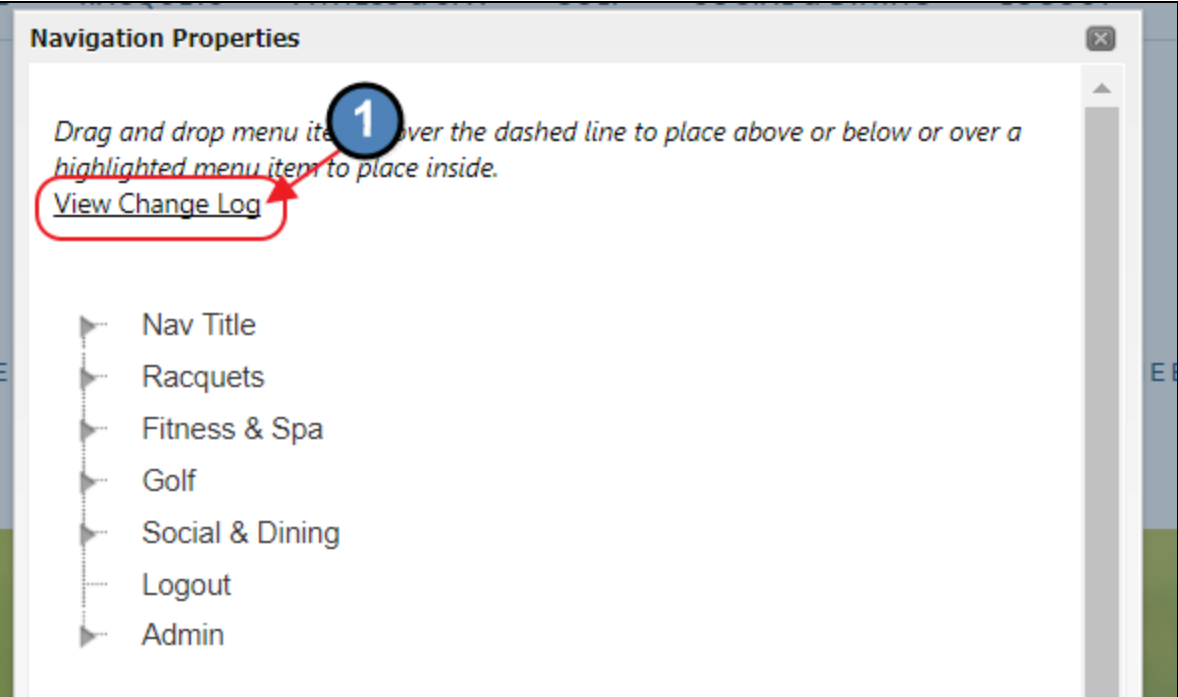

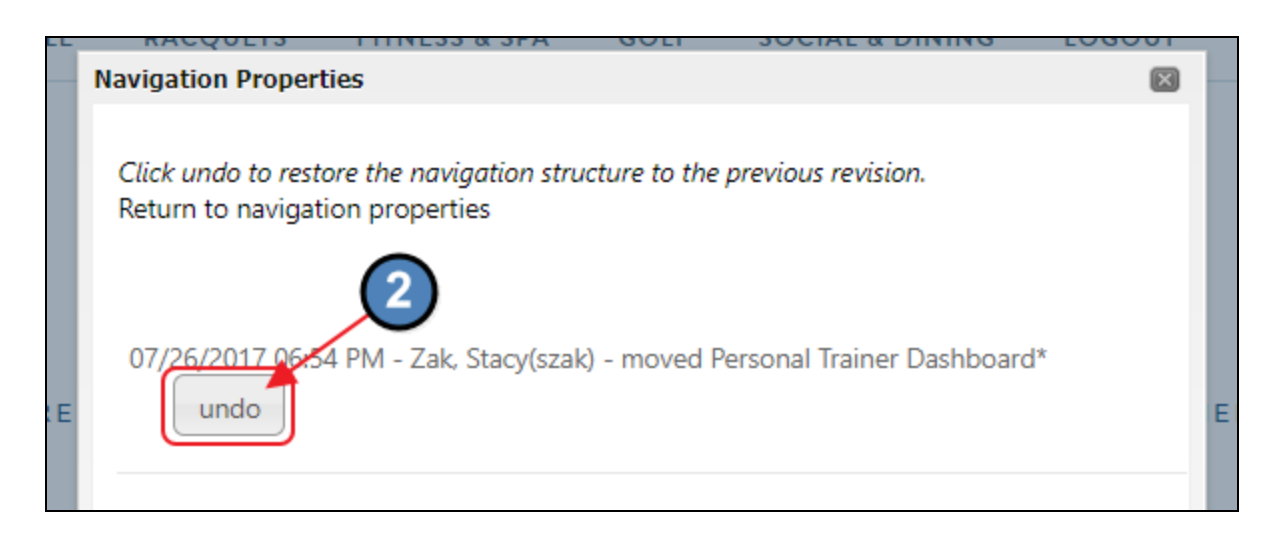

#### <span id="page-2-0"></span>**Push Notifications**

● As a club admin, I would like to view a list of all the push notifications sent by the beacons or triggered by miscellaneous reservations.

Use Case: Previously, Club Admins could only view Push Notifications sent by the Push Notifications "Compose" feature. Now, receive an all-inclusive view of Push Notifications generated by Reservations, Beacons and the Website tool, by designating the "Show All Messages" box in the Push Notifications reporting tab.

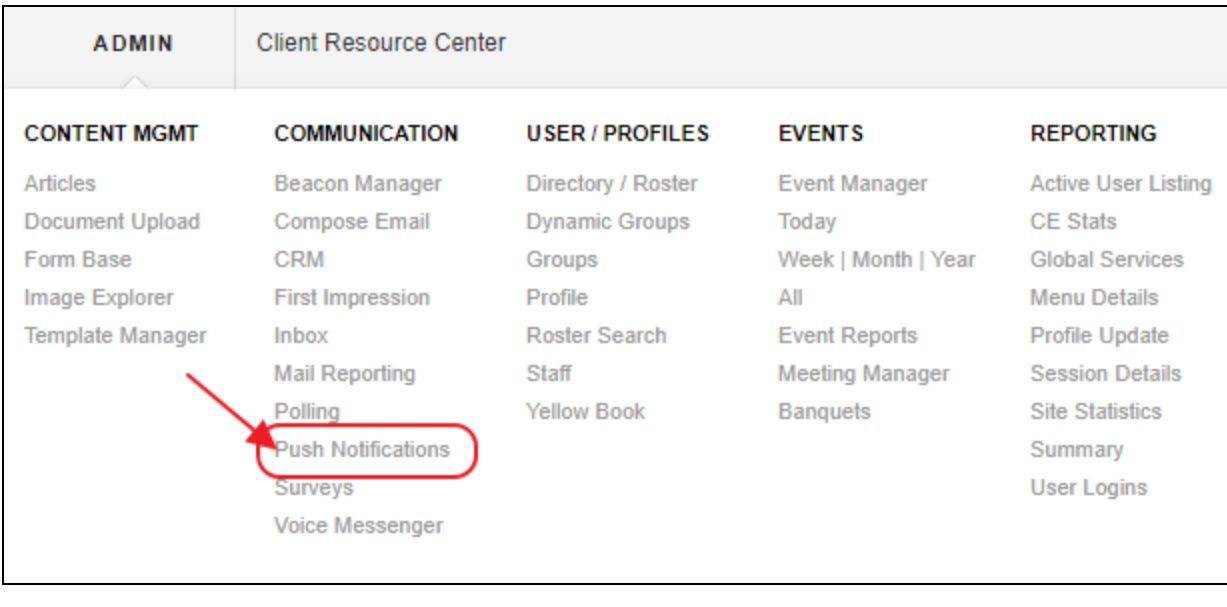

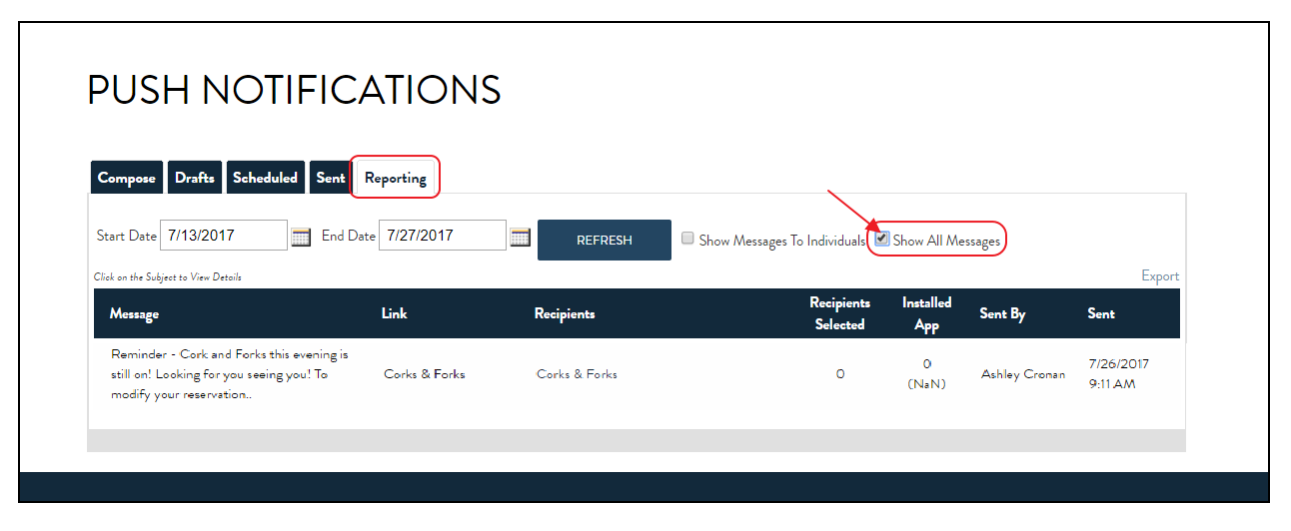

### <span id="page-3-0"></span>Bug Fixes

- Fixed the issue the public calendar is not showing the "Filter" button.
- Fixed the activity POS Integration issue bug in the POS 'Activity' tab The POS system was showing error 'Object ref not set to an instance of an object'.
- Fixed the issue when a document name has apostrophes the document does not load; ie - Members with apostrophe in their name unable to view their statements.